## Quanto è accurata la soluzione di un sistema lineare

Il nostro obiettivo è risolvere

$$
A\mathbf{x}=\mathbf{b}.
$$

In realtà quando lavoriamo al calcolatore, gli elementi di  $A$  e di  $b$ vengono approssimati con i loro rappresentanti di macchina, quindi i nostri dati diventano  $\hat{A} = A + \delta A$  e  $\hat{\mathbf{b}} = \mathbf{b} + \delta \mathbf{b}$ .

Di conseguenza troveremo la soluzione  $\hat{\mathbf{x}}$  del sistema perturbato

$$
\hat{A}\hat{\mathbf{x}} = \hat{\mathbf{b}}.
$$

 $x =$  soluzione esatta,  $\hat{x} =$  soluzione approssimata.

Vogliamo stimare l'errore relativo sulla soluzione esatta

$$
\frac{\|\mathbf{x}-\hat{\mathbf{x}}\|}{\|\mathbf{x}\|}
$$

# Raggio spettrale di una matrice

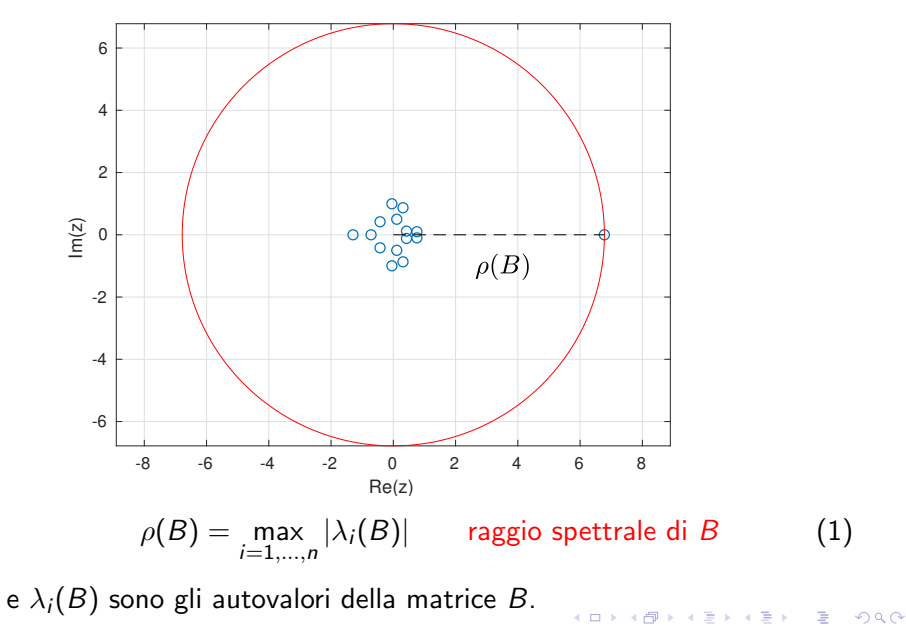

#### Norma di matrice e Numero di condizionamento

Siano A e B matrici in  $\mathbb{R}^{n \times n}$ ,  $\alpha \in \mathbb{R}$ . Norma di matrice:  $\|\cdot\| : \mathbb{R}^{n \times n} \to [0, +\infty)$ : 1.  $||A|| > 0$  e  $||A|| = 0 \Leftrightarrow A = 0$  (positività); 2.  $\|\alpha A\| = |\alpha| \cdot \|A\|$  (omogeneità); 3.  $||A + B|| < ||A|| + ||B||$  (dis. triangolare).

Norma 2: 
$$
||A||_2 = \sqrt{\rho(A^T A)}
$$

\nNorma  $\infty$ :  $||A||_{\infty} = \max_{1 \leq i \leq n} \sum_{j=1}^{n} |a_{ij}|$ 

\nNorma 1:  $||A||_1 = \max_{1 \leq j \leq n} \sum_{i=1}^{n} |a_{ij}|$ 

Numero di condizionamento di una matrice A:

$$
K(A) = ||A|| \cdot ||A^{-1}||.
$$

Si ha  $K(A) > 1$  per ogni matrice A.

©Paola Gervasio (UniBS) - Calcolo Scientifico 3

**KORKARYKERKE PROGRAM** 

# Stima a priori

Ricordo che  $\delta A = A - \hat{A}$ .

Teorema. Se  $\|\delta A\| < 1/\|A^{-1}\|$ , allora vale la seguente stima:

$$
\frac{\|\mathbf{x}-\hat{\mathbf{x}}\|}{\|\mathbf{x}\|} \leq K(A) \left( \frac{\|A-\hat{A}\|}{\|A\|} + \frac{\|\mathbf{b}-\hat{\mathbf{b}}\|}{\|\mathbf{b}\|} \right).
$$

$$
\left(\frac{\|A - \hat{A}\|}{\|A\|} + \frac{\|\mathbf{b} - \hat{\mathbf{b}}\|}{\|\mathbf{b}\|}\right) \text{ è l'errore sui dati.}
$$
  
 $K(A) \text{ è il fattore di amplificazione dell'errore sui dati.}$ 

Posso stimare l'errore sulla soluzione ancor prima di risolvere il sistema lineare, semplicemente conoscendo l'errore sui dati ed il condizionamento di A.

KO KARK KEK KEK E YAN

# Matrici bene e mal condizionate

Fissato l'errore sui dati, maggiore è  $K(A)$  e maggiore sarà l'errore sulla soluzione.

$$
\triangleright \ \ \mathsf{se} \ \frac{\left\|\delta A\right\|}{\left\|A\right\|} \ \mathsf{e} \ \frac{\left\|\delta \mathsf{b}\right\|}{\left\|\mathsf{b}\right\|} \sim \epsilon_M \sim 10^{-16} \ \mathsf{e} \ K(A) \lesssim 10^5 \Rightarrow \frac{\left\|\mathsf{x} - \hat{\mathsf{x}}\right\|}{\left\|\mathsf{x}\right\|} \sim 10^{-11},
$$
\n
$$
\triangleright \ \ \mathsf{se} \ \frac{\left\|\delta A\right\|}{\left\|A\right\|} \ \mathsf{e} \ \frac{\left\|\delta \mathsf{b}\right\|}{\left\|\mathsf{b}\right\|} \sim 10^{-3} \ \mathsf{e} \ K(A) \lesssim 10^5 \Rightarrow \frac{\left\|\mathsf{x} - \hat{\mathsf{x}}\right\|}{\left\|\mathsf{x}\right\|} \lesssim 10^2 \text{...}
$$

Se  $\mathcal{K}( \mathcal{A}) \lesssim 10^2$  diciamo che  $\mathcal{A}$  è ben condizionata, altrimenti diciamo che  $\mathcal{A}$  è mal condizionata.

A ben condizionata: a piccoli errori sui dati corrispondono piccoli errori sulla soluzione del sistema lineare.

A mal condizionata: a piccoli errori sui dati possono corrispedere GROSSI errori sulla soluzione del sistema lineare.

Per calcolare  $K(A)$  il comando di MATLAB è: cond(A).

In realtà possiamo solo calcolare  $K(\hat{A})$  e non  $K(A)$ .

KO K (@ K (E K (E K E K O Q O

# Esempio di matrice molto mal condizionata

La matrice di Hilbert (di dimensione  $n$ ) è

$$
A = H_n = \begin{bmatrix} 1 & 1/2 & 1/3 & \dots & 1/n \\ 1/2 & 1/3 & 1/4 & \dots & 1/(n+1) \\ \vdots & \vdots & \vdots & \ddots & \vdots \\ 1/n & 1/(n+1) & 1/(n+2) & \dots & 1/(2n-1) \end{bmatrix}
$$

In matlab:  $n=6$ ;  $A=hilb(n)$ ;  $K=cond(A)$ 

Se supponiamo che gli unici errori sui dati siano quelli di arrotondamento, cioè dell'ordine di u  $\simeq 10^{-16}$ , allora la stima a priori dice:

$$
\frac{\|\mathbf{x}-\hat{\mathbf{x}}\|}{\|\mathbf{x}\|} \lesssim K(A)\mathrm{u}.
$$

- 1. Prendere b=A\*ones(n,1) (equivale a dire che la soluzione esatta è  $\mathbf{x} = [1, \ldots, 1]^T$ ),
- 2. risolvere il sistema  $Ax = b$ .
- 3. calcolare l'errore relativo sulla soluzione esatta e verificare la validità della stima a priori. **KORKARYKERKE PROGRAM**

.